## **FORMULE POUR CONSTRUIRE UN CARRÉ MAGIQUE, d'un nombre impair de côtés, CASE PAR CASE (tableur LibreOffice Calc)**

=SI(Modulo((col+lig-2)\*(N+1)/2+1;N)=0;N;Modulo((col+lig-2)\*(N+1)/2+1;N))+Modulo((col $liq+N-1$ <sup>\*</sup>(N+1)/2;N)<sup>\*</sup>N

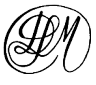

- $avec: N = nombre (impair) de cases par côté$ 
	- $col = num$ éro de la colonne
	- lig = numéro de la ligne

## **Exemple : carré magique de 9 cases (3 x 3)**

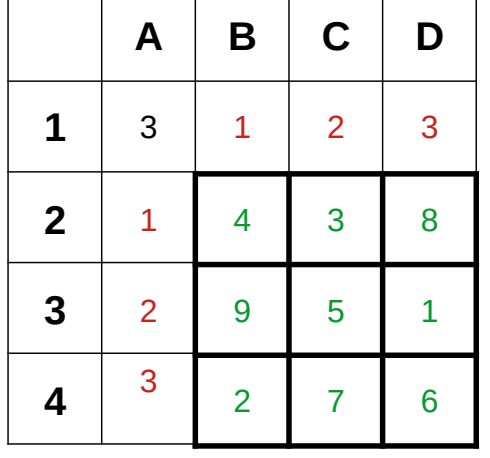

Case A1 : nombre de côtés du carré magique (3) Cases B1 à D1 : numéros des colonnes (1 à 3) Cases A2 à A4 : numéros des lignes (1 à 3) Case B2 : =SI(MOD((B\$1+\$A2-2)\*(\$A\$1+1)/2+1;\$A\$1)=0;\$A\$1;MOD((B\$1+\$A2- 2)\*(\$A\$1+1)/2+1;\$A\$1))+MOD((B\$1-\$A2+\$A\$1-1)\*(\$A\$1+1)/2;\$A\$1)\*\$A\$1 Copier la case B2 dans toutes les autres cases.